# **MPORTANT NOTICES**

## READ THIS FIRST

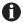

IMPORTANT: Read and keep all instructions, including the important Safety Instruction sheet that was supplied with your DVR. Failure to follow these instructions may result in the loss of important video evidence. This DVR uses hard disk drives for primary storage. These disk drives contain moving parts that will eventually wear and fail. The unit should be checked at regular intervals to verify proper operation.

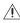

• CAUTION: The recorder should be installed in an air conditioned room where the temperature is maintained between 50° and 80°F (10° and 26.67°C) with relative humidity not to exceed 80 percent, noncondensing. Ambient temperature is directly correlated with the probability of a hard disk drive failure. Elevated operating temperatures will shorten drive life expectancy. The ideal ambient temperature is 74°F (23°C). To ensure reliable operation, place the DVR in a temperature controlled environment.

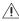

WARNING: It is recommended that the recorder be connected to an uninterruptible power supply (UPS) capable of powering the DVR5100. For power requirements, please consult the specification sheet.

#### **CONFIGURING THE MAIN MONITOR**

The default setting for the main monitor output is set to VGA display. When operating the DVR5100 with a composite monitor, it is essential to change the monitor output setting. Please consult the DVR5100 Installation manual for instructions on configuring the main monitor.

#### **SOFTWARE UPDATES**

Pelco strives to install the latest software on every piece of equipment that leaves our factory. With this in mind, Pelco recognizes that software is updated frequently and that the latest software might not be available at the time your package is shipped. We therefore suggest that you periodically visit our web site at www.pelco.com to check for available updates and confirm that your product contains the latest version of software for the unit you purchased.

Compare the software version number listed on your box label, or from the Help menu of the DVR user interface with the version indicated on www.pelco.com. If a newer version is available, follow the instructions provided on the web site to update your system.

To receive automatic notification on software updates, go to www.pelco.com and register for update notification.

### **RECOVERY DISC**

A recovery disc is provided with the DVR5100 Series DVR. Use this disc to restore the operating system to your unit in the event of a serious failure with the operating system. With this disc you can recover the default administrator password, reset all system settings to their original factory settings, and delete all recorded video. Instructions for using the recovering disc are included on the resource CD. Always store this disc in a secure place for safekeeping.

#### RESOURCE CD

A resource CD is included with the DVR5100 Series DVR. It contains the following files and documentation.

- Manuals
  - Quick Start Guides: Provide basic instructions on installing, configuring, and operating the DVR5100 in three short tutorials.
  - Installation Manual: Provides detailed descriptions on how to install and configure the DVR5100.
  - Operation Manual: Describes how to operate the DVR5100 with the front panel interface.
  - Quick Reference Card: Provides a description of the buttons on the front panel interface.
  - Remote Client Operations Manual: Describes how to operate the DVR5100 from the Remote Client application.
  - Safety Instructions: Provides regulatory information and instructions for operating the DVR5100 safely.
  - Software Recovery Instructions: Provides instructions on recovering the DVR5100 software in the event of a serious operating system failure.
- - Installation program: Installs the Remote Client application on your computer.
- Adobe Acrobat Reader
  - Installation program: Installs Adobe Acrobat Reader on your computer. Use this program to view any of the manuals that are included on the resource CD.

Pelco Worldwide Headquarters • 3500 Pelco Way • Clovis, California 93612 USA • www.pelco.com USA & Canada • Tel: 800/289-9100 • Fax: 800/289-9150 International • Tel: 1-559/292-1981 • Fax: 1-559/348-1120

The materials used in the manufacture of this document and its components are compliant to the requirements of Directive 2002/95/EC.